# *EECS 211 Homework 2*

*Winter 2019*

Due: January 24, 2019 at 11:59 PM Partners: No; must be completed by yourself

# *Purpose*

The goal of this assignment is to get you programming with strings, iteration, and dynamic memory.

# *Preliminaries*

Login to the server of your choice and *cd* to the directory where you This homework assignment keep your EECS 211 work. Then download and unarchive the starter code, and change into the project directory:

```
$ curl $URL211/hw/hw02.tgz | tar zvx
.
.
.
$ cd hw02
```
If you have correctly downloaded and configured everything then the project should build cleanly:

```
$ make all
.
.
.
cc -o build/test_translate build/test_translate.o b...
$
```
*Background*

In this project, you will implement a clone of the standard Unix utility  $tr(1)$  $tr(1)$ , which is a *filter* that performs transliteration. Given two Filter programs copy their stanequal-sized sets of characters, *from* and *to*, it replaces all occurrences of characters appearing in *from* with the character in the corresponding position in *to*.

The *tr* program takes the *from* and *to* sets as command-line arguments. In the simplest case, they are strings of the same length:

```
$ echo 'Hello, world!' | build/tr e a
Hallo, world!
$ echo 'Hello, world!' | build/tr elo 310
H3110, w0r1d!
$ echo 'Hello, world!' | build/tr ',! ' ___ Characters that have special
Hello__world_
```
dard input to their standard output while modifying it in some way. For example *grep*(1) prints only lines that match some given pattern; *head*(1) discards all but the first *n* lines.

meaning for the shell, such as space,  $!, *, ?,$  \$, and \, need to be quoted in arguments.

must be completed on Linux using the [T-Lab or Wilkinson](https://www.mccormick.northwestern.edu/eecs/documents/current-students/student-lab-hostnames.pdf) [Lab machines.](https://www.mccormick.northwestern.edu/eecs/documents/current-students/student-lab-hostnames.pdf) Each time you login to work on EECS 211, you need to run the *dev* command (as set up in [Lab](http://users.eecs.northwestern.edu/~jesse/course/eecs211/lab/eecs211-lab02.pdf) 1).

*tr* also understands ranges of characters and some backslash escape sequences:

```
$ echo 'Hello, world!' | build/tr a-z A-Z
HELLO, WORLD!
$ echo 'Hello, world!' | build/tr 'a-zA-Z!' 'A-Za-z?'
hELLO, WORLD?
$ alias rot13 build/tr a-zA-Z n-za-mN-ZA-M The shell command alias lets
$ echo 'Hello, world!' | rot13
Uryyb, jbeyq!
$ echo 'Hello, world!' | rot13 | rot13
Hello, world!
$ echo 'Hello, world!' | build/tr ' ' '\n'
Hello,
world!
$
```
you define a shorter name for a longer command. (If your shell is not *tcsh*(1) then the syntax for alias may be different. In *bash*(1) and *zsh*(1), it would be alias rot13='. . . '.)

The above examples won't work until you've finished the assignment, but if you replace build/tr with just tr, you should get the system's /usr/bin/tr, which will do the same thing.

# *Orientation*

As in Homework 1, your code is divided into three .c files:

- Most significant functionality will be defined in the "*translate* library," src/translate.c.
- Tests for those functions will be written in test/test translate.c.
- The main() function that implements the *tr* program will be defined in src/tr.c.

Function signatures for src/translate.c are provided for you in src/translate.h; since the grading tests expect to interface with your code via this header file, **you must not modify src/translate.h in any way.** All of your code will be written in the three .c files.

The project also provides a Makefile with several targets:

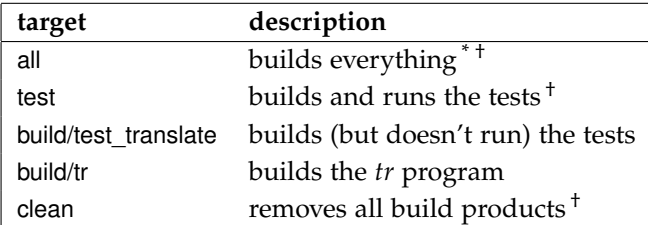

 $*$  default  $*$  [phony](https://www.gnu.org/software/make/manual/html_node/Phony-Targets.html)

### *Specifications*

The project comprises two functional components, which are specified in this section. First, though, we define *charsets* (character sets).

### *Character sets*

The *tr* program uses charsets to specify which characters to replace and what to replace them with. The C type of a charset is just **char**\* that is, a C string—but they can be represented in two forms having different interpretations:

- A *literal* charset is just a sequence of characters, each standing for itself. For example, interpreted as a literal charset, the string "a-e" contains the three characters 'a', '-', and 'e' at indices 0, 1, and 2, respectively. In a literal charset, no character has special meaning.
- An *unexpanded* charset may contain ranges, written "*c*-*d*", and escape sequences, written "\*c*".
	- **–** The range "*c*-*d*" stands for the interval of characters from '*c*' to '*d*', inclusive. (This means that if ' $c$ ' > '*d*' then the range is empty, and if  $'c' = 'd'$  then the range contains only  $'c'$ .)
	- **–** If the escape "\*c*" is valid [C string literal escape sequence,](https://en.cppreference.com/w/c/language/escape) then it has the same meaning for *tr* as in C; otherwise it just stands We have provided you a funcfor character '*c*' itself.

Here is a table showing several unexpanded charsets along with their literal expansions:

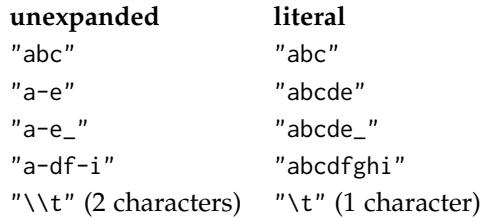

The *tr* program takes charsets in unexpanded form, and must expand them to literal form before it can do its work.

#### *The* translate *library*

The *translate* library is responsible for expanding charsets from unexpanded to literal form, and for using a pair of literal charsets to translate a string. It provides a function for each of these purposes that will be used in src/tr.c. Additionally, the header file exposes two

tion mapping character '*c*' to the meaning of \*c*, so you don't have to figure that part out.

helper functions to facilitate testing. Thus, src/translate.c defines four functions:

• Function expand\_charset(**const char**\*) takes a charset in unexpanded form and expands it, returning it in literal form.

The returned charset is allocated by *malloc*(3), which means that See the *Reference* section below the caller is responsible for deallocating it with *free*(3) when finished with it.

**Error case:** If expand\_charset() is unable to allocate memory then it returns the special pointer value NULL.

- Function charset\_length(**const char**\*) is a helper to expand\_charset() that determines how long the literal result of expanding its argument will be.
- Function translate(**char**\* s, **const char**\* from, **const char**\* to) takes a string to modify (s) and two literal charsets (from and to). Each character in string s that appears in charset from is replaced by the character at the same index in charset to.

To be precise: For each index i in s, if there is some j such that  $s[i] == from[j]$  (and there is no  $k < j$  such that  $s[i] ==$  $from [k]$ , then  $s[i]$  is replaced by  $to [j]$ .

**Undefined behavior:** Function translate() has an *unchecked precondition* whose violation will result in undefined behavior. In particular, for it to work properly, from must not be a longer string than to. However, translate() **should not** check this condition, as ensuring it is the caller's responsibility.

• Function translate\_char(**char** c, **const char**\* from, **const char**\* to) is a helper to function translate(). It takes a character to translate (c) and two literal charsets (from and to). It returns the translation of character c as given by the two charsets.

To be precise: If there is some j such that  $c = f$  from [j] (and there is no  $k < j$  such that  $c == from[k]$ ), then this function returns to[j]; but if there is no such j then it returns c unchanged.

**Undefined behavior:** Function translate\_char() has the same unchecked precondition as function translate(), with the same results if violated. (This is a natural consequence of translate() calling translate\_char().)

#### *The* tr *program*

The *tr* program must be run with two command-line arguments. If run with more or fewer than two, it prints the message

for more explanation of what this means.

Usage: *tr* FROM TO < INPUT\_FILE

to stderr, where *tr* is replaced by argv[0] (the actual name that the program was called with), and then exits with error code 1.

The arguments FROM (argv[1]) and TO (argv[2]) are unexpanded charsets, so *tr* must expand them to literal charsets. If the lengths of the two literal charsets differ (post-expansion, that is) then it prints the message

*tr*: error: lengths of FROM and TO differ

to stderr, where again *tr* is replaced by argv[0], and then exits with error code 2.

Now that argument checking has succeeded, *tr* begins filtering. The examples in the *Background* For each line read from the standard input, it translates the line according to the literal expansions of FROM and TO and prints the result. When there is no more input to process, the program terminates successfully.

# *Reference*

#### *Accepting command-line arguments*

When running a C program from the command line, the user can supply it with *command-line arguments*, which the program's main() function then receives as an array of strings. In particular, main() can be declared to accept two function arguments, as follows:

```
int main(int argc, char* argv[]);
```
Then argc will contain the number of command-line arguments (including the name of the program itself in  $argv[0]$ ), and argv will contain the comnand line arguments themselves.

For example, if a C program is run like

```
$ my_prog foo bar bazzz
```
then argc is 4 and argv is the array

```
{
   " my_prog " ,
  " foo " ,
   " bar " ,
   " bazzz "
}.
```
section involve sending your build/tr program one line at a time. Be sure to test it interactively, too, to make sure it handles multiple lines correctly:

\$ **build/tr a-z A-Z Be sure to test** BE SURE TO TEST **your program** YOUR PROGRAM **interactively.** INTERACTIVELY. **^D** \$

#### *Reading input a line at a time*

The C programming language doesn't provide an easy way to read It provides *gets*(3), which is easy a line of input whose length is unknown, so I have provided you a small library, *lib211*, with your Homework 2 starter code. The lib211.h header declares a function read\_line() that reads a line from the standard input and returns it.

The function returns a character array allocated by *malloc*(3), which means that the caller is responsible for deallocating it with *free*(3) when finished with it. See the next subsection for more on this topic, and see the *read\_line*(3) manual page on the lab machines for information on the *read\_line*() function.

#### *Managing memory with malloc(3) and free(3)*

In Homework 1, all memory used by your program was allocated and deallocated automatically. But to work with strings, especially strings whose length is not known when the program is written, we need a different technique.

Function *malloc*() (from <stdlib.h>) takes the number of bytes that The result of *malloc*() has type you need and attempts to allocate that much memory. For example, we can allocate enough memory for one **int**, or for an array of N **int**s:

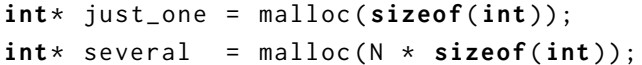

If *malloc*() succeeds, it returns a pointer to the newly allocated memory, which can be used to hold any type that fits. The memory this pointer points to is uninitialized, so you must initialize it to avoid undefined behavior. When you are done with this memory, you must Failure to free memory that free it by passing the pointer to *free*().

If *malloc*() fails to find sufficient memory, which it can, it returns the special pointer value NULL, which is a valid pointer that points nowhere. Dereferencing NULL is undefined behavior, but you can compare it using the == operator. Consequently, every call to *malloc*() must be followed by a NULL check. We provide this call to *malloc*() and the obligatory NULL check in src/translate.c:

```
char* result = malloc(charset_length(src) + 1);
char* dst = result;
```
**if** ( result == NULL ) **return** NULL ;

Two things to note about the above *malloc*() call:

• We are allocating one more byte than the length that src will expand to, because we need an extra byte to store the string's '\0' terminator.

to use but [inherently unsafe,](https://cwe.mitre.org/data/definitions/242.html) and *fgets*(3), which can be used safely but requires you to specify a limit on the length of the line.

**void**\*, which is the type of a pointer whose referent type is unknown. In C (but not C++), **void**\* converts automatically to and from any other pointer type.

you no longer need can lead to a *memory leak*, which causes your program to use more memory than it should, or even run out. But worse things can happen: freeing a pointer twice, or dereferencing a pointer that has already been freed, causes undefined behavior.

• There is no need to multiply the desired number of **char**s by **sizeof**(**char**) because **sizeof**(**char**) is always 1.

#### *Working with C strings*

When testing your functions, you might be tempted to write assertions like this:

 $assert($  expand\_charset  $("a-e") == "abcde" )$ ;

But there are three problems with this.

First, it leaks memory, because expand\_charset() allocates memory and the code above doesn't free it. To fix that, we need to store the result of expand\_charset() in a variable, which lets us refer to it twice:

```
char* actual_result = expand_charset("a-e");
assert( actual_rresult == "abcde");
free ( actual_result );
```
However, this still won't work, because when you use == to compare pointers, it compares *the addresses*, not the pointed-to values. And the address returned by expand\_charset() will never be the same as the address of a string literal.

Instead, to compare strings, we need to use the *[strcmp](https://linux.die.net/man/3/strcmp)*(3) function (from <string.h>), which compares them character by character. You may expect that *strcmp*() would return **true** for equal strings and **false** for unequal strings, but actually it does something more useful: strcmp(s1, s2) determines the lexicographical ordering for [Lexicographical order](https://en.wikipedia.org/wiki/Lexicographical_order) is a gens1 and s2. If s1 should come before s2 when sorting then it returns a negative **int**; if s1 should come after s2 then it returns a positive **int**. If they are equal, it returns 0. Thus we should write:

```
char* actual_result = expand_charset("a-e");
assert( strcmp(actual\_result, "abcd") == 0);
free ( actual_result );
```
This almost works! In fact, it usually will work. But to be completely correct, we need to deal with the possibility that expand\_charset() fails to allocate memory and returns NULL. In that case, *strcmp*() will deference NULL, which is undefined behavior. Thus, we need to ensure that actual\_result is not NULL before we try to use the string that it points to:

```
char* actual_result = expand_charset("a-e");
assert( actual_result );
assert( strcmp(actual\_result, "abcd") == 0);
free ( actual_result );
```
eralization of alphabetical order to sequences of non-letters (or more than just letters). *strcmp*() compares the numeric values of **char**s, which means that 'a' < 'b' and 'A' < 'B', but also 'B' < 'a' and ' $\frac{1}{2}$ ' < ','.

Here are some more functions from <string.h> that you may find useful:

**char**\* strchr(**const char**\* s, **int** c) Why does *strchr*() take an **int** searches string s for the first occurrence of (**char**)c, returning a pointer to the occurrence if found or NULL if not

**char**\* strcpy(**char**\* dst, **const char**\* src) copies string pointed to by src into string pointed to by dst (which must have sufficient capacity, or you'll get UB)

```
size_t strlen(const char*)
  computes the length of a string (not including the '\0')
```
### *Hints*

In this section, we provide suggestions, such as algorithms, for writing the necessary functions. These hints are given in what we expect will be the best order of implementation. It's a very good idea to test each function as you write it, rather than testing them all at the end, because you will find bugs sooner that way.

### *Algorithm for the* charset\_length() *function*

The charset\_length() function scans its argument string (an unexpanded character set) while counting how many characters it will take when expanded. Thus, you need two variables: one to count, To scan a string you can use and one to keep track of the position while scanning the string. Start the count at 0 and the position at the beginning of the argument string. Then iterate and evaluate the following conditions for each iteration:

- If the character at the current position is '\0', then you've reached the end and should return the count.
- If the character at the *next* position is '-', and the character at the position after that is not '\0', then you've found a range. If we This implies that a hyphen at call the character before the hyphen start and the character after the hyphen end, then we can determine the length of the range by comparing the two characters: If start > end then the range is empty; otherwise the length of the range is end - start + 1. Add this to the count, and then advance the current position by 3 to get to the first character past the right side of the range.
- If the character at the current position is '\\' (a single backslash), This case should be checked and the character at the next position is not ' $\0'$ ' then you have found an escape sequence. Its expanded length is 1, so add that

rather than a **char**? Many C functions take a character as type **int** for [obscure historical](https://stratadoc.stratus.com/vos/15.1.1/r040-02/wwhelp/wwhimpl/common/html/wwhelp.htm?context=r040-02&file=ch6r040-02o.html) [reasons.](https://stratadoc.stratus.com/vos/15.1.1/r040-02/wwhelp/wwhimpl/common/html/wwhelp.htm?context=r040-02&file=ch6r040-02o.html)

either an index size\_t i or pointer **char**\* p. If you hold onto the original string s then the two approaches are interchangeble, since  $p == s + i$ , or equivalently  $i == p - s$ .

the beginning or end of the string, or immediately following the end of a character range, is interpreted literally rather than denoting a range.

after the range case, which implies that the literal expansion of unexpanded charset "\-\_" is " $\lceil$ ", not "-\_".

much to the count, and advance the current position by 2 to get to the first character after the escape sequence.

• Otherwise, the character at the current position will be copied as is, so increment the count by 1 and advance the current position to the next character.

### *Algorithm for the* expand\_charset() *function*

Like charset\_length(), the expand\_charset() function scans its argument string (an unexpanded character set), but instead of counting, it copies the characters into a fresh string, expanding ranges and escape characters into their literal meanings.

The first thing it must do is allocate memory for its result. We This function is probably the have provided you code that calls charset\_length() to find out how much memory is needed, allocates the memory, and checks that the allocation succeeded. Then the algorithm works by scanning the argument string while storing characters into the result string. To do this, you will likely need three variables: one to remember the start of the result string in order to return it; one to keep track of your position in the unexpanded character set being scanned (the source); and one to keep track of your position in the result string being filled in (the destination).

The control logic of the scanning-and-copying loop is the same as in the charset\_length() function, but the actions at each step differ:

- If the character at the current source position is '\0', then you've reached the end. Don't forget to store a '\0' at the destination position (which should be the end of the result string) before returning.
- If the character at the *next* source position is '-', and the character at the position after that is not '\0', then you've found a range. If we call the character before the hyphen start and the character after the hyphen end, then we can generate the range by iteration, incrementing start until it passes end. That is, so long as start  $\leq$  end, we want to store start to the destination position, advance the destination position, and increment start. Once we've fully To avoid undefined behavior expanded the range, we advance the source position past it (by adding 3).
- If the character at the current source position is '\\', and the character at the next source position is not '\0' then you have found an escape sequence. Its expansion is given by interpret\_escape(c) (provided in src/translate.c), where c is the character following

trickiest part of the whole homework. One way to develop your code would be to hold off writing this function and move forward, while temporarily considering all input charsets to be literal. It's not hard to add a call to expand\_charset() to src/tr.c's main() function once you get it working.

here, you should store start and end as **int**s, not **char**s. To understand why, consider what would happen if end were CHAR\_MAX.

the backlash. Store the expansion to the destination position, advance the destination position, and advance the source position past the escape sequence (by adding 2).

• Otherwise, the character at the current position stands for itself, so store it at the current destination position and then advance both The traditional C way to do this the source and destination positions by 1. is \*dst++ = \*src++;.

### *Algorithm for the* translate\_char() *function*

The translate\_char() function takes a character to translate (c) and two literal charsets (from and to). The idea is to scan charset from searching for c. If we find c at some index i then return to[i]. If we get to the end of from without finding c then return c unchanged.

### *Algorithm for the* translate() *function*

The translate() function takes a string to translate in place (s) and two literal charsets (from and to). The idea is to iterate through each position in s, replacing each character with its translation according to translate\_char().

#### *Algorithm for the* tr *program*

The *tr* program has three phases: first it validates and interpets its arguments, then it transforms its input to its output, and then it cleans up its resources.

We've provided you with the first check, for the correct number of arguments. This serves as an example of how to use *fprintf*(3) and *stderr*(4) for printing error messages.

Next, use expand\_charset() to expand both command-line argu- Two calls to expand\_charset() mente argv[1] and argv[2] into literal charsets. Since expand\_charset() returns NULL if it cannot allocate memory, you need to NULL-check both results; if it fails, print the error message (using OOM\_MESSAGE and argv[0]) and exit with error code 2.

If character set expansion succeeds but the charsets, once expanded, don't have the same length, it is an error; print the specified error message (LENGTH\_MESSAGE) to stderr and exit with error code 2.

Now, if there are no errors then we are ready to iterate over the input lines until read\_line() returns NULL, translating each line and printing the result. Since each input line read by read\_line() is allocated by malloc(), you need to free each line with free() when you are done with it. This should be straightforward because you process one line at a time and never need to hold onto one longer.

mean you will need two calls to free() in order to clean up in the end.

### *Deliverables and evaluation*

For this homework you must:

- 1. Implement the specification for the *translate* library from the previous section in src/translate.c.
- 2. Implement the specification for the *tr* program from the previous section in src/tr.c.
- 3. Add more test cases to test/test translate.c in order to test the four functions that you defined in src/translate.c.

The file test/test\_convert.c already contains two tests cases for each of the four functions, and helper functions to facilitate testing for two of them. Because the functions you are implementing are complex and have many corner cases, you need to add many more tests for each. Try to cover all the possibilities, because for this week's self evaluation we will spot-check your test coverage by asking for just a few particular test cases. You can't anticipate which we'll ask about, so you should try to cover everything.

Grading will be based on:

- the correctness of your implementations with respect to the specifications,
- the presence of sufficient test cases to ensure your code's correctness, and
- adherance to the EECS 211 [Style Manual.](http://users.eecs.northwestern.edu/~jesse/course/eecs211/style.html)

#### *Submission*

Homework submission and grading will use the GSC grading server. You must upload any files that you create or change. For this homework, that will include src/translate.c, src/tr.c, and test/test translate.c. (You should not need to modify Makefile and you must not modify src/translate.h.)

Submit using the command-line GSC client **gsc**(1). Instructions are available in the **submit211**(7) manual page on the lab machines. To view it, run:

\$ **man submit211**